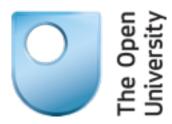

## Part II RELIABILITY

**Lionel Montrieux** 

Monday, 9 September 13

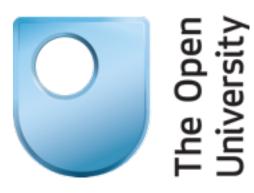

#### This is all too familiar...

A new version of [blah] is available. Would you like to upgrade?

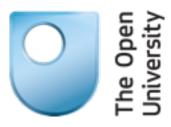

#### YES!

Monday, 9 September 13

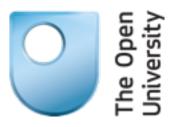

### Oops.

# Recovery (you will not get enough sleep)

- What happened?
- Where did that come from?
- Do I need to roll back?
- How do I do that?
- How do I manage dependencies?

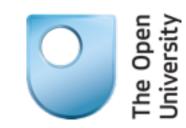

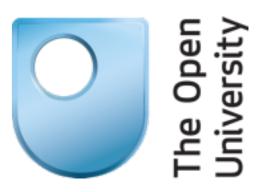

#### Automated Crash Recovery

With OSGi

Monday, 9 September 13

#### Overview

- Detect crash
- Identify culprit
- Automatically rollback to older version, and handle dependencies

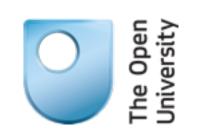

#### OSGi

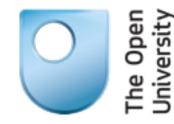

- "The OSGi technology is a set of specifications that define a dynamic component system for Java." [http://www.osgi.org]
- Bundles are components that can be installed, started, stopped, updated, and uninstalled

#### **OSGi Architecture**

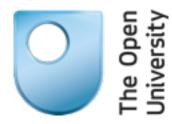

source: <u>http://www.osgi.org/Technology/WhatIsOSGi</u>

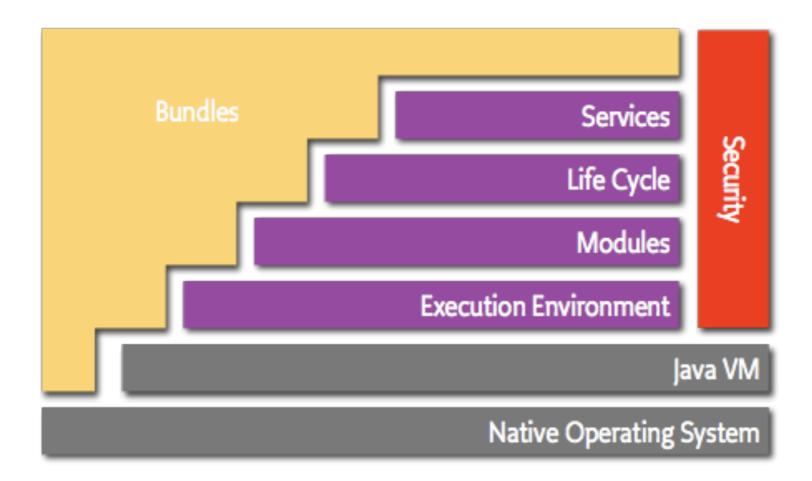

#### Bundles, what are they?

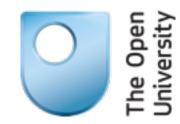

- a .jar file
- version number convention: x.y.z
- dependency information
  - -e.g. Import-Package: my.bundle;version="[1.0.0,2.0.0)"
  - -optional dependencies

Our Solution (you may sleep tonight after all)

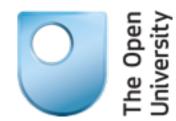

- Detect crash
- Identify problematic bundle
- Compute closest configuration given a distance function –based on bundles' version numbers
- Automatically deploy the new configuration

#### Case Study 1: Eclipse

- Eclipse platform
- Uses OSGi
- hundreds of components

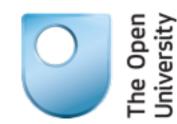

#### Case Study 2: Gentoo Linux

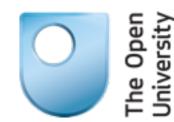

- Portage package management system
- ebuild files
  - -dependencies
  - -optional dependencies
  - -conflicts
  - -masking
  - -etc.
- over 15k packages

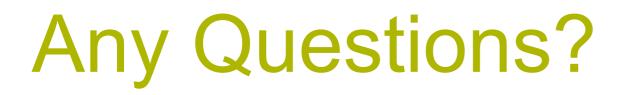

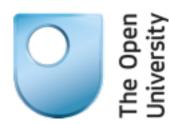

Email me: <<u>Lionel.Montrieux@open.ac.uk</u>>